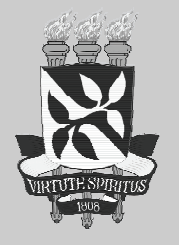

# PROCESSO SELETIVO **VAGAS RESIDUAIS 2013** UFBA

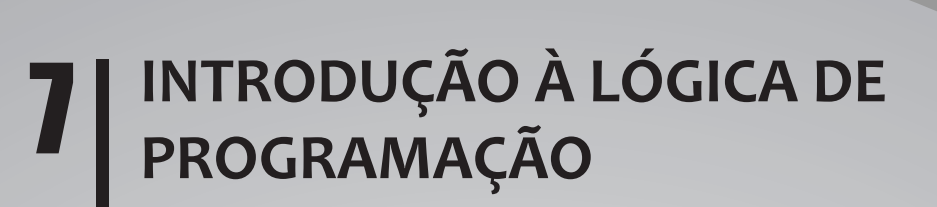

**MATEMÁTICA DISCRETA I**

**REDAÇÃO**

#### **INSTRUÇÕES**

Para a realização das provas, você recebeu este Caderno de Questões, uma Folha de Respostas para as Provas **I** e **II** e uma Folha de Resposta destinada à Redação.

#### **1. Caderno de Questões**

- • Verifique se este Caderno de Questões contém as seguintes provas: Prova I: INTRODUÇÃO À LÓGICA DE PROGRAMAÇÃO — Questões de 01 a 35 Prova II: MATEMÁTICA DISCRETA I — Questões de 36 a 70 Prova de REDAÇÃO
- • Qualquer irregularidade constatada neste Caderno de Questões deve ser imediatamente comunicada ao fiscal de sala.
- Nas Provas I e II, você encontra apenas um tipo de questão: objetiva de proposição simples. Identifique a resposta correta, marcando na coluna correspondente da Folha de Respostas:

 **V**, se a proposição é verdadeira;

 **F**, se a proposição é falsa.

**ATENÇÃO:** Antes de fazer a marcação, avalie cuidadosamente sua resposta.

#### **LEMBRE-SE:**

Ø A resposta correta vale 1 (um), isto é, você **ganha** 1 (um) ponto.

Ø A resposta errada vale -0,5 (menos meio ponto), isto é, você **não ganha** o ponto e ainda **tem descontada**, em outra questão que você acertou, essa fração do ponto.

Ø A ausência de marcação e a marcação dupla ou inadequada valem 0 (zero). Você **não ganha nem perde** nada.

#### **2. Folha de Respostas**

- • A Folha de Respostas das Provas **I** e **II** e a Folha de Resposta da Redação são pré-identificadas. Confira os dados registrados nos cabeçalhos e assine-os com caneta esferográfica de **TINTA PRETA**, sem ultrapassar o espaço próprio.
- • NÃO AMASSE, NÃO DOBRE, NÃO SUJE, NÃO RASURE ESSAS FOLHAS DE RESPOSTAS.
- • Na Folha de Respostas destinada às Provas **I** e **II**, a marcação da resposta deve ser feita preenchendo-se o espaço correspondente com caneta esferográfica de **TINTA PRETA**. Não ultrapasse o espaço reservado para esse fim.

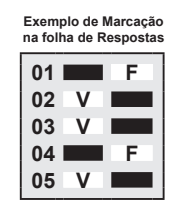

O tempo disponível para a realização das provas e o preenchimento das Folhas de Respostas é de 4 (quatro) horas e 30 (trinta) minutos.

ESTAS PROVAS DEVEM SER RESPONDIDAS PELOS CANDIDATOS AO **SEGUINTE CURSO:** 

· COMPUTAÇÃO

## **PROVA I — INTRODUÇÃO À LÓGICA DE PROGRAMAÇÃO**

## **QUESTÕES de 01 a 35**

#### I**NSTRUÇÃO:**

Para cada questão, de **01** a **35**, marque na coluna correspondente da Folha de Respostas:

**V**, se a proposição é verdadeira;

**F**, se a proposição é falsa.

A resposta correta vale 1 (um ponto); a resposta errada vale -0,5 (*menos* meio ponto); a ausência de marcação e a marcação dupla ou inadequada valem 0 (zero).

## **Questão 01**

Um algoritmo computacional é uma sequência de passos ou instruções que especifica o que o computador deve executar para atingir certo objetivo, resolver um problema ou realizar determinada tarefa.

## **Questão 02**

O identificador **NOTA\_1** é válido em Pascal e pode ser usado como nome de variável.

#### **Questão 03**

Ao se declarar uma variável em Pascal, deve-se, obrigatoriamente, especificar o seu tipo de dado.

#### **Questão 04**

Variáveis do tipo de dado **char**, em Pascal, podem armazenar cadeias de caracteres com até, no máximo, 255 caracteres.

#### **QUESTÕES 05 e 06**

O programa **DivisorProprio** recebe da entrada de dados um número inteiro fornecido pelo usuário e mostra, na tela, um dos divisores próprios desse número. Os divisores próprios de um número são aqueles diferentes de 1 e do próprio número. Por exemplo, os divisores próprios de 6 são 2 e 3.

```
program DivisorProprio;
var
  num, i, divisor: integer;
begin
   writeln('Digite um número inteiro maior que zero');
  readln(num);
 divisor := 0;for i := 2 to (num-1) do
    if (num mod i = 0) then
       divisor := i;if divisor \leq 0 then
     writeln(divisor, 'é um divisor próprio de', num)
  else
     writeln(num, 'não tem divisor próprio');
end.
```
## **Questão 05**

O laço constituído pelo comando **for** será executado tantas vezes quanto for o valor da variável **num**, de modo que, por exemplo, se o valor colocado na variável **num** for 20, o laço será executado vinte vezes.

## **Questão 06**

Se o usuário fornecer um número que tenha mais de um divisor próprio, o programa irá mostrar, na tela, o menor divisor próprio desse número.

O programa em Pascal **Exemplo1** pede ao usuário para digitar um número e mostra, na tela, o reverso desse número, isto é, se o usuário digitar o número 75, por exemplo, o programa mostrará, na tela, o número 57.

```
program Exemplo1;
var num1, num2, x, y: integer;
begin
  writeln('Digite um inteiro com obrigatoriamente com dois algarismos');
   readln(num1);
  x := num1 mod 10:
  y := num1 div 10;
  num2 := x * 10 + y; writeln(num2);
end.
```
## **Questão 08**

O operador **div** é aquele que calcula o resto da divisão entre dois números inteiros.

## **Questão 09**

O comando **while,** da linguagem Pascal, é de repetição e permite que a execução de um bloco de comandos seja repetida quando uma condição for verdadeira; quando a condição se torna falsa, o bloco de comando não é mais executado.

## **Questão 10**

Com relação ao escopo de variáveis em programas Pascal, variáveis globais de um programa são as que podem ser manipuladas por todos os subprogramas do programa e também pelo programa principal.

# **Questão 11**

O programa em Pascal **Exemplo2** pede ao usuário para digitar dois números e, se ele digitar dois números diferentes, o programa mostra, na tela, o maior entre eles.

```
program Exemplo2;
var
    a, b, x: real;
begin
    writeln('Digite dois números');
   readln(a, b);
   x := a;
   if (b > a) then x := b;
   writeln(x):
end.
```
## **QUESTÕES 12 e 13**

 Para responder a essas questões, considere a função em Pascal **Exemplo3**.

```
function Exemplo3 (n, x: integer): integer;
var y: integer;
begin
  y := 1;while (x > 0) do
   begin
    y := y * n;x := x - 1;
   end;
  Exemplo3 := y;
end;
```
A função **Exemplo3** tem dois parâmetros, que recebem números inteiros, e retorna um valor do tipo inteiro.

## **Questão 13**

Se o valor recebido em **n** for 2 e o valor recebido em **x** for 3, a função retorna o valor 6.

## **QUESTÕES de 14 a 16**

 Para responder a essas questões, considere a função em Pascal **Fa**.

```
function Fa(n : integer): longint;
var f: longint;
    i : integer;
begin
  f := 1; for i:=1 to n do
     f := f^*i;Fa := f:
end;
```
## **Questão 14**

A função **Fa** é recursiva.

## **Questão 15**

Se o parâmetro **n** receber o valor 0 (zero), a função **Fa** retornará o valor 1.

# **Questão 16**

Se o parâmetro **n** receber o valor 4 (quatro), a função **Fa** retornará o valor 24.

## **QUESTÕES 17 e 18**

 Para responder a essas questões, considere a função em Pascal **F**.

```
function F(n : integer): integer;
begin
  if (n = 1) or (n = 2) then
     F := 1 else
     F := F(n-2) + F(n-1);end;
```
# **Questão 17**

A função **F** é recursiva.

## **Questão 18**

Se o parâmetro **n** receber o valor 5, a função **F** retorna o valor 8.

## **Questão 19**

Programas em Pascal podem ter dois tipos de subprogramas: procedimentos e funções, sendo que uma das diferenças entre ambos é que procedimentos não podem ter parâmetros, e funções podem.

Apassagem de parâmetros para funções, em Pascal, pode ser de duas formas: por valor ou por referência. Na passagem por referência, ao se alterar o conteúdo do parâmetro dentro da função, o conteúdo da variável correspondente a esse parâmetro, a qual foi usada na chamada da função, também é alterado.

## **Questão 21**

Vetores em Pascal definem agregados de vários dados, e, desse modo, diferentes elementos de um mesmo vetor podem ter tipos de dados diferentes e ser referenciados pelo índice da posição que ocupam no vetor.

## **QUESTÕES de 22 a 24**

 Para responder a essas questões, considere o programa em Pascal **Matriz**.

```
program Matriz;
var
   m: array [1..5, 1..5] of integer;
   i, j: integer;
begin
  for i := 1 to 5 do
     for j := 1 to 5 do
         readln(m[i,j]);
  for i := 1 to 5 do
       writeln(m[i, 6-i]);
end.
```
## **Questão 22**

Sendo a variável **m** um vetor multidimensional, com duas dimensões de tamanho 5 cada uma, **m** pode ser vista como uma matriz quadrada de tamanho 5, ou seja, uma matriz que tem cinco linhas e cinco colunas.

## **Questão 23**

O comando **readln(m[i,j])** é executado 10 vezes nesse programa.

## **Questão 24**

O programa exibe, na tela, o conteúdo das posições m[1,5], m[2,5], m[3,5], m[4,5] e m[5,5].

## **Questão 25**

O programa **Vetor** define um vetor de 100 elementos do tipo inteiro, coloca o número 0 (zero) como conteúdo dos elementos que ficam nas posições de índice par e o número 1 (um) como conteúdo dos elementos que ficam nas posições de índice ímpar.

```
program Vetor;
var
   v: array [1..100] of integer;
   i: integer;
begin
  for i := 1 to 100 do
      v[i] := (i+1) \mod 2;end.
```
#### **QUESTÕES de 26 a 29**

 Para responder a essas questões considere o programa em Pascal **InverteVetor**.

```
program InverteVetor;
var
   v: array [1..10] of integer;
   i, aux: integer;
begin
  for i := 10 downto 1 do
       readln(v[i]);
  for i := 1 to 10 do
   begin
     aux := v[i]:
     v[i] := v[11-i];v[11-i] := aux; end;
  for i := 1 to 10 do
      writeln(v[i]);
end.
```
#### **Questão 26**

Aprimeira ocorrência do comando **for**, nesse programa, permite que o usuário digite 10 números inteiros, que são colocados no vetor **v** da seguinte maneira: o primeiro número digitado é colocado na posição 1; o segundo, na posição 2, e assim sucessivamente até que o último número digitado seja colocado na posição 10.

## **Questão 27**

A segunda ocorrência do comando **for**, nesse programa, tem o objetivo de inverter o conteúdo do vetor, ou seja, pegar o número que, após o primeiro **for**, estava na posição 1 e colocá-lo na posição 10; o que estava na posição 10 e colocá-lo na posição 1; o que estava na posição 2 e colocá-lo na posição 9 e o que estava na posição 9 e colocá-lo na posição 2, e assim sucessivamente. Porém há um erro no programa que faz com que, no final da sua execução, o conteúdo do vetor não esteja invertido.

## **Questão 28**

A terceira ocorrência do comando **for**, nesse programa, mostra o conteúdo do vetor na tela, posição por posição, ou seja, mostra primeiro o número que está na posição 1, depois o que está na posição 2, e assim sucessivamente, o que permite afirmar, portanto, que esse comando **for** poderia ser substituído apenas pelo comando **writeln(v)**, que mostraria todos os números do vetor de uma só vez na tela.

## **Questão 29**

O uso da variável **aux**, nesse programa, está correto, mas não é realmente necessário, ou seja, poder-se-ia substituir, nesse caso, o bloco de comandos

```
aux := v[i];v[i] := v[11-i];v[11-i] := aux;
```
pelo bloco de comandos

```
v[i] := v[11-i];v[11-i] := v[i];
```
que o programa funcionaria da mesma forma.

#### **QUESTÕES de 30 a 32**

 Para responder a essas questões, considere o programa em Pascal a seguir.

```
type
   Aluno = record
      nome: string[40];
     data nascimento: string[10];
      serie: integer;
     turma: string[10];
   end;
var
   Alunos: array [1..50] of Aluno;
```
## **Questão 30**

O identificador **Aluno** representa uma variável, que é um registro com quatro campos.

## **Questão 31**

O identificador **Alunos** representa um vetor de 50 posições, em que cada uma delas é um registro do tipo **Aluno**.

## **Questão 32**

O conteúdo do campo **nome** do registro da posição 10 da variável **Alunos** pode ser manipulado, utilizando-se a seguinte expressão: **Alunos[10].nome**.

## **Questão 33**

Sobre arquivos em Pascal, o comando **assign** associa uma variável a um nome de arquivo e, dessa forma, por exemplo, o comando **assign(Arq, 'C:\dados\alunos.arq')** associa a variável **Arq** a **alunos.arq**, que é um nome de arquivo que existe ou será criado na pasta **dados** do disco **C** do computador.

## **Questão 34**

Sobre arquivos em Pascal, o comando **Eof** retorna o valor lógico **True**, enquanto o fim de um arquivo cujos dados estão sendo lidos não chega ao fim.

## **Questão 35**

A alocação dinâmica de memória, em Pascal, é feita com o uso de **ponteiros**. A variável ponteiro é capaz de armazenar endereço de outra variável.

## **PROVA II — MATEMÁTICA DISCRETA I**

## **QUESTÕES de 36 a 70**

#### I**NSTRUÇÃO:**

Para cada questão, de **36** a **70**, marque na coluna correspondente da Folha de Respostas:

**V**, se a proposição é verdadeira;

**F**, se a proposição é falsa.

A resposta correta vale 1 (um ponto); a resposta errada vale -0,5 (*menos* meio ponto); a ausência de marcação e a marcação dupla ou inadequada valem 0 (zero).

## **Questão 36**

Uma tautologia lógica é uma sentença que sempre tem o valor lógico falso.

## **Questão 37**

Se p, q são proposições, então a sentença  $[(p \land q) \leftrightarrow (\neg (p \rightarrow (\neg q))]$  é uma tautologia.

## **Questão 38**

A sentença ¬(( $p \rightarrow (q \land \neg q)$ ) → ¬p) é uma contradição.

#### **Questão 39**

O conjunto de L-sentenças {(((p → q) → p) → p); ((p∧q) → q); (p → (p∧q)); ¬p} é consistente.

#### **QUESTÕES de 40 a 43**

Para responder a essas questões, considere  $\varphi$ ,  $\psi$ ,  $\sigma$  três sentenças em uma teoria matemática.

#### **Questão 40**

Se  $\varphi \to \psi \to \sigma \to \varphi$ , então as três sentenças  $\varphi$ ,  $\psi$ ,  $\sigma$  são logicamente equivalentes.

## **Questão 41**

(¬o) não é tautologia se, e somente se, o é satisfazível.

#### **Questão 42**

Se ¬(φ∧ψ) e σ é uma contradição, então φ∧ψ implica σ.

#### **Questão 43**

A implicação lógica  $\varphi \to \psi$  é falsa, somente se  $\varphi$  for verdadeira e  $\psi$  for falsa.

#### **QUESTÕES de 44 a 50**

 Para responder a essas questões, considere A, B, C, X e Y conjuntos e P(X) e P(Y), os conjuntos das partes de X e de Y, respectivamente.

#### **Questão 44**

 $A = A \cap (A \cup B)$ .

#### **Questão 45**

 $A \subseteq B$  se, e somente se,  $A = A \cap B$ .

#### **Questão 46**

Existe um conjunto X, tal que P(X) tem 10 elementos.

#### **Questão 47**

Tem-se sempre  $(A \setminus B) \setminus C = A \setminus (B \setminus C)$ .

#### **Questão 48**

Se A e B são arbitrários, então A \  $(A \cap B) = A \setminus B$ .

#### **Questão 49**

Se A  $\subset$  C, então (A  $\cup$  B)  $\cap$  C = A  $\cup$  (B  $\cap$  C).

#### **Questão 50**

Se X e Y são conjuntos arbitrários, então P(X)  $\cup$  P(Y) = P(X  $\cup$  Y).

#### **Questão 51**

Para uma função f ser uma bijeção, basta que f tenha uma inversa à esquerda.

#### **Questão 52**

Se f: A → B é uma função injetiva, então existe uma função g: B → A tal que g ∘ f = id<sub>a</sub>, em que id<sub>a</sub>: A → A é a função identidade em A.

#### **Questão 53**

Se f: A  $\rightarrow$  B e g: B  $\rightarrow$  C são funções injetivas, então g  $\circ$  f = A  $\rightarrow$  C é também uma função injetiva.

Seja f: A → B uma função arbitrária. Se a relação r ⊆ A×A é tal que  $\langle x; y \rangle \in r$  se, e somente se, f(x) = f(y), para x, y ∈ A, então r é uma relação de equivalência em A.

#### **QUESTÕES de 55 a 57**

 Para responder a essas questões, considere f: A → B uma função arbitrária.

#### **Questão 55**

A imagem inversa  $f^{-1}(\{b\})$  pode ser um conjunto vazio para algum  $b \in B$ .

#### **Questão 56**

Se b, c ∈ B são tais que b é diferente de c, então f<sup>-1</sup>({b}) ∩ f<sup>-1</sup>({c}) = ∅.

#### **Questão 57**

A família {f **–1**({b}) | b ∈ B} forma uma partição do conjunto A.

#### **Questão 58**

Um conjunto finito A pode ser caracterizado pela afirmação: toda aplicação f: A → A sobrejetiva é uma bijeção.

#### **QUESTÕES de 59 a 62**

 Para responder a essas questões considere o conjunto A= {1, 2, 3, 4, 5, 6} e a relação  $r = \{(1, 2); (2, 3); (1, 5); (4, 2); (3, 6)\}$  em A.

#### **Questão 59**

A relação r é uma função.

#### **Questão 60**

O fecho reflexivo da relação r em A é dado por  $t = r \cup \{(1, 1); (2, 2); (3, 3); (4, 4); (5, 5); (6, 6)\}.$ 

#### **Questão 61**

O fecho transitivo da relação r é dado por s = {〈1, 2〉; 〈2, 3〉; 〈1, 5〉; 〈4, 2〉; 〈3, 6〉} ∪ {〈1, 3〉; 〈2, 6〉; 〈1, 6〉; 〈4, 3〉; 〈4, 6〉}.

#### **Questão 62**

Para k ≥ 4, tem-se que r **<sup>k</sup>** é o conjunto vazio.

Seja **N** o conjunto dos números naturais.

Considere a função f: **N**  $\rightarrow$  **N**, n  $\mapsto$  7n + 3, a função g: im(f)  $\rightarrow$  **N**, k  $\mapsto \frac{k-3}{7}$ 7 é a inversa à esquerda de f, em que im(f) é o conjunto imagem da função f.

# **Questão 64**

Sabe-se que para uma viagem entre Salvador e Feira de Santana (ida e volta) pode-se usar como meio de transporte o automóvel, o ônibus, o avião ou a bicicleta; portanto, pode-se escolher de 20 modos distintos o meio de transporte, sob a hipótese de não usar, na volta, o mesmo utilizado na ida.

## **Questão 65**

Em uma classe de determinada escola, há dez crianças que podem sentar-se, em volta de uma mesa redonda, com 10 cadeiras, de 80640 diferentes modos, tal que duas dessas crianças fiquem juntas, ou seja, uma ao lado da outra.

## **Questão 66**

Existem 3 600 maneiras de sentar sete pessoas em cadeiras, em fila, de modo que duas determinadas pessoas dessas sete não fiquem juntas.

## **Questão 67**

Se A é um conjunto com n elementos, então se pode escolher um subconjunto de A, com k elementos, de k!(n – k)! modos distintos.

#### **Questão 68**

O número 720 tem 30 divisores positivos distintos.

#### **Questão 69**

A palavra "TARTARA" tem 5 040 anagramas.

#### **Questão 70**

Se A é um conjunto com n elementos, então o número de Stirling, de segunda ordem, S(n, k), dá o número de k-partições do conjunto A.

## **PROVA DE REDAÇÃO**

#### I**NSTRUÇÕES:**

- Escreva sua Redação com caneta de tinta AZUL ou PRETA, de forma clara e legível.
- Caso utilize letra de imprensa, destaque as iniciais maiúsculas.
- O rascunho deve ser feito no local apropriado do Caderno de Questões.
- Na Folha de Resposta, utilize apenas o espaço a ela destinado.
- Será atribuída a pontuação ZERO à Redação que
- — se afastar do tema proposto;
- — for apresentada em forma de verso;
- — for assinada fora do local apropriado;
- — apresentar qualquer sinal que, de alguma forma, possibilite a identificação do candidato;
- for escrita a lápis, em parte ou na sua totalidade;
- apresentar texto incompreensível ou letra ilegível.

Os textos a seguir devem servir como ponto de partida para a sua Redação.

 Em quase tudo quanto é canto do mundo vão surgindo movimentos políticos e sociais. As redes como plataformas de lançamento de signos a partir da troca de experiências, sensações, percepções. As pessoas, afastadas pelas distâncias e pelo modo de vida metropolitanos, encontram um espaço, uma ágora cibernética e começam a partilhar suas decepções e indignações diárias.

 É claro que esses movimentos são muito diferentes entre si, respondendo às situações concretas dos lugares onde acontecem. Não há nada, no Brasil, que se aproxime do processo de islamização que angustia os democratas na Turquia. [...]

 A mobilização nas redes é sempre maior do que se pode medir nas ruas. Por uma razão simples: nem todos que se deixam afetar e mobilizar, no circuito das redes, colocam os pés nas ruas. Para mil pessoas nas ruas, temos pelo menos três mil pessoas nas redes – e esse talvez seja um cálculo conservador. De outra parte, a rua é sempre mais densa e mais intensa do que a rede.

 O espaço virtual é o não-lugar (a utopia) do discurso. E a rua é o lugar do coração batendo, do sangue circulando, da respiração percebida, da emoção. No primeiro, predominam signos. No segundo, pessoas. [...]

 Mas não vamos perder de vista o seguinte. Não são as redes que produzem os movimentos. São as condições objetivas e subjetivas das vidas de todos nós que estão na base de tudo.

RISÉRIO, Antonio. Entre as redes e as ruas. **A Tarde**. Salvador, Bahia, 20 jul. 2013. p. A2.

#### PROPOSTA

 Considere as ideias do fragmento em evidência e produza um texto *dissertativo‑argumentativo* sobre o seguinte tema:

 "**São as condições objetivas e subjetivas das vidas de todos nós que estão na base de tudo.**"

• Selecione, organize e relacione argumentos, fatos e opiniões que deem coerência à sua Redação.

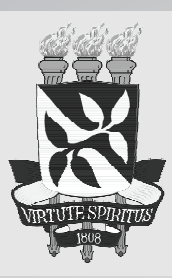

UNIVERSIDADE FEDERAL DA BAHIA PROGRAD FROGRAD<br>SSOA - Rua Dr. Augusto Viana, 33 – Canela<br>Cep. 40110-060 – Salvador/BA<br>Telefax (71) 3283-7820 – E-mail: ssoa@ufba.br<br>Site: www.vagasresiduais.ufba.br

Direitos autorais reservados. Proibida a reprodução,<br>ainda que parcial, sem autorização prévia da<br>Universidade Federal da Bahia - UFBA